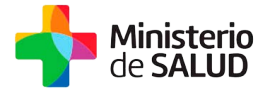

## **Formulario de Contingencia para el Sistema Urgencia y Emergencia**

## **Condiciones de Uso del Formulario**

El presente formulario se prevé como contingencia del sistema informático y por tanto debe utilizarse exclusivamente en los siguientes casos:

- El sistema informático no está disponible
- Se produce una situación no contemplada en el sistema informático

Debe completarse los campos en el PC, o en su defecto con letra de imprenta. Una vez completado, se debe enviar por correo electrónico a la institución asistencial de origen del usuario, con copia a la Mesa de servicios del M[SP: mesadeayuda@msp.gub.](mailto:mesadeayuda@msp.gub.uy)uy La lista de correos de las instituciones la puede descargar desde el siguiente enlace: https:/[/www.msp.gub.uy/suem/](http://www.msp.gub.uy/suem/)

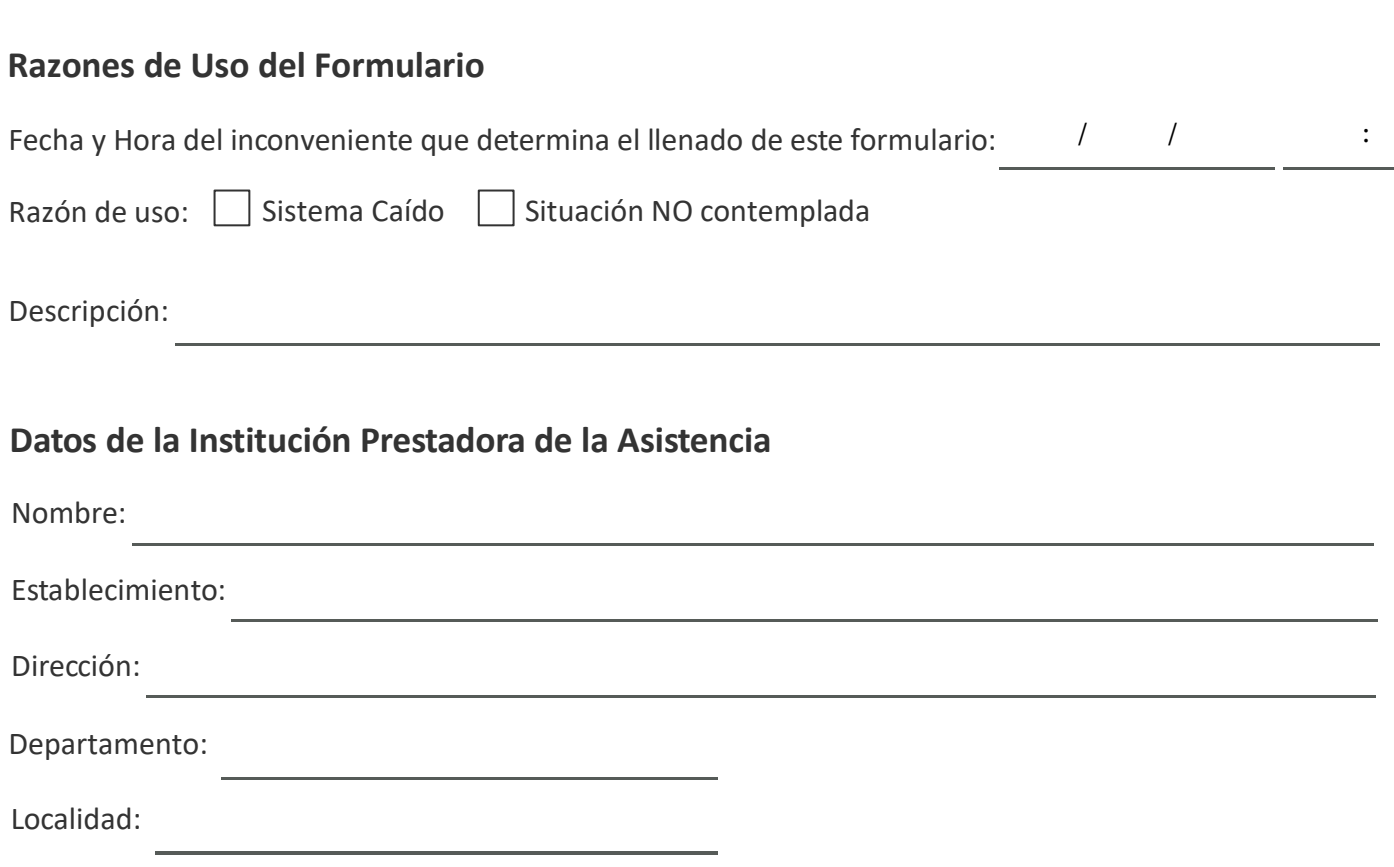

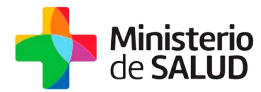

## **Datos del Paciente**

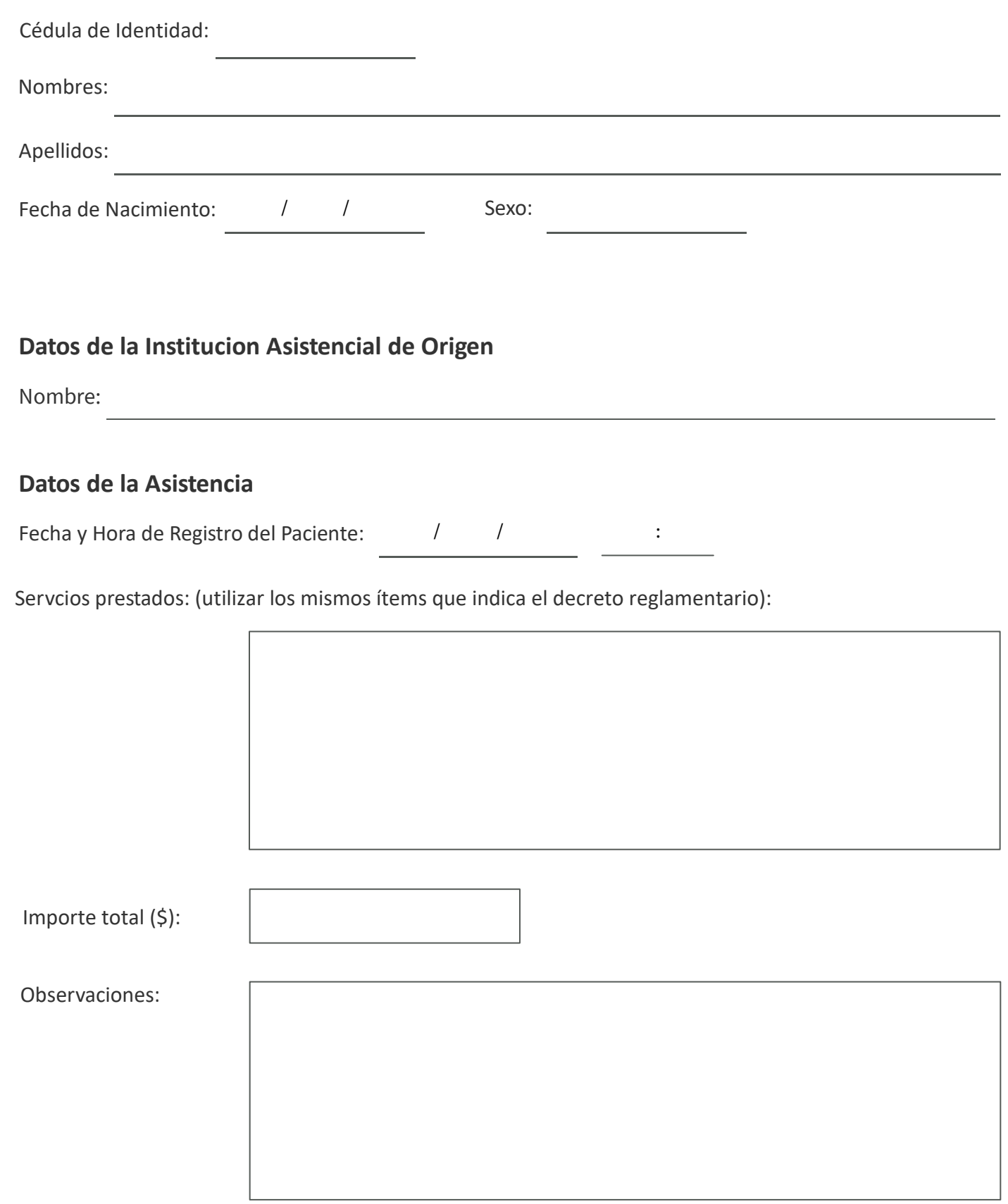